#### Root Hints or Root Slaves

#### David Malone <David.Malone@nuim.ie>

25th July 2005

## The idea

Better to take <sup>a</sup> zone transfer rather than query the root? How could this be?

- Trade one big query against many little ones.
- Many bad queries get to root servers.
- Negative caching is good, but knowing all entries is better.

Debate on FreeBSD mailing list — decided to find out.

# Hint configuration

```
zone "." {
        type hint;
        file "named.root";
};
```
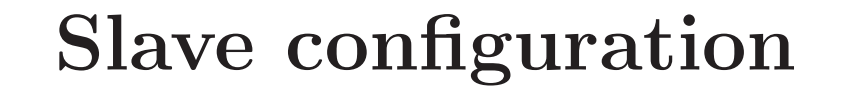

```
zone "." {
        type slave;
        file "s/root";
        masters {
                 128.9.0.107;
                 192.33.4.12;
                 192.5.5.241;
        };
        notify no;
};
```
## Method

- Busy server and quiet server.
- Restart BIND and run for week.
- Record queries with tcpdump.
- Study with some perl scripts.

Went more-or-less according to plan.

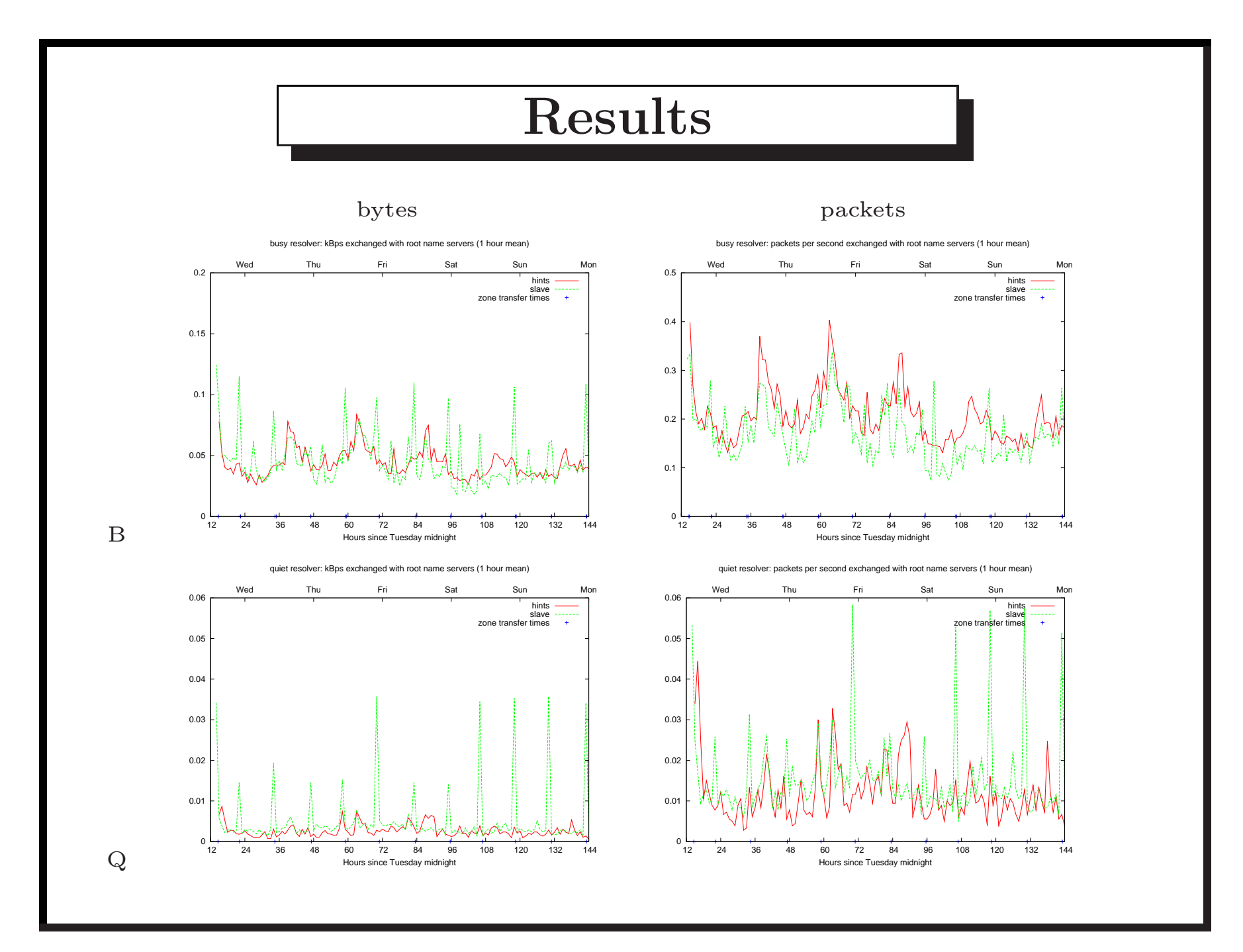

6

# Volume Summary

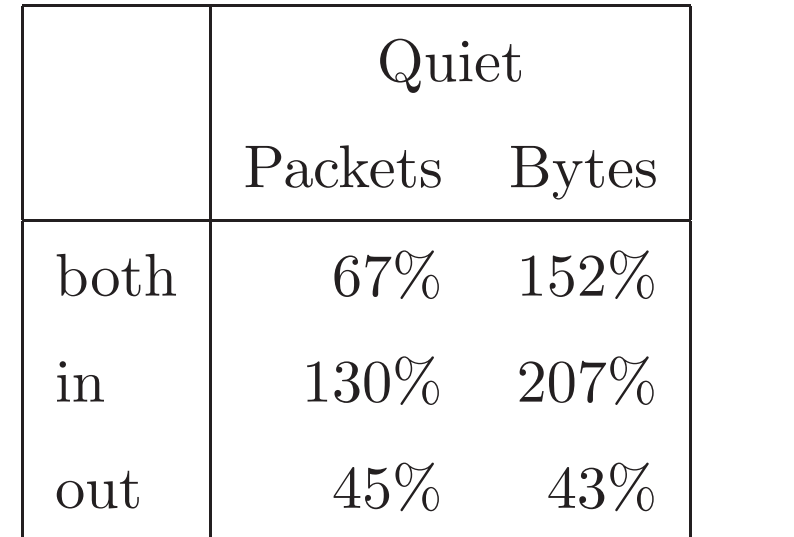

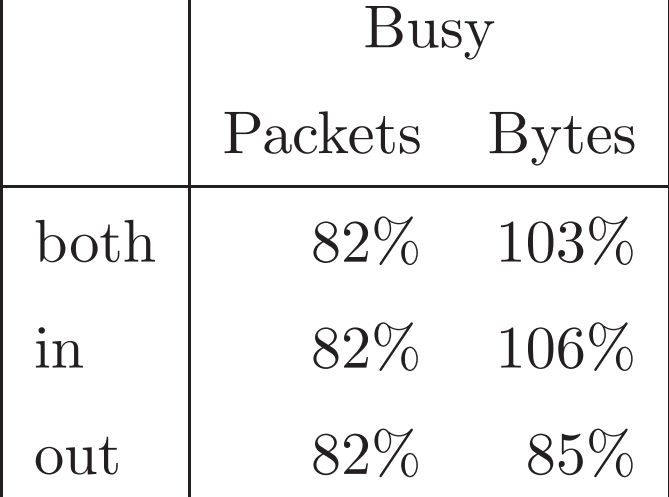

Quiet does not make enough queries to see <sup>a</sup> saving.

# Breakdown (Busy)

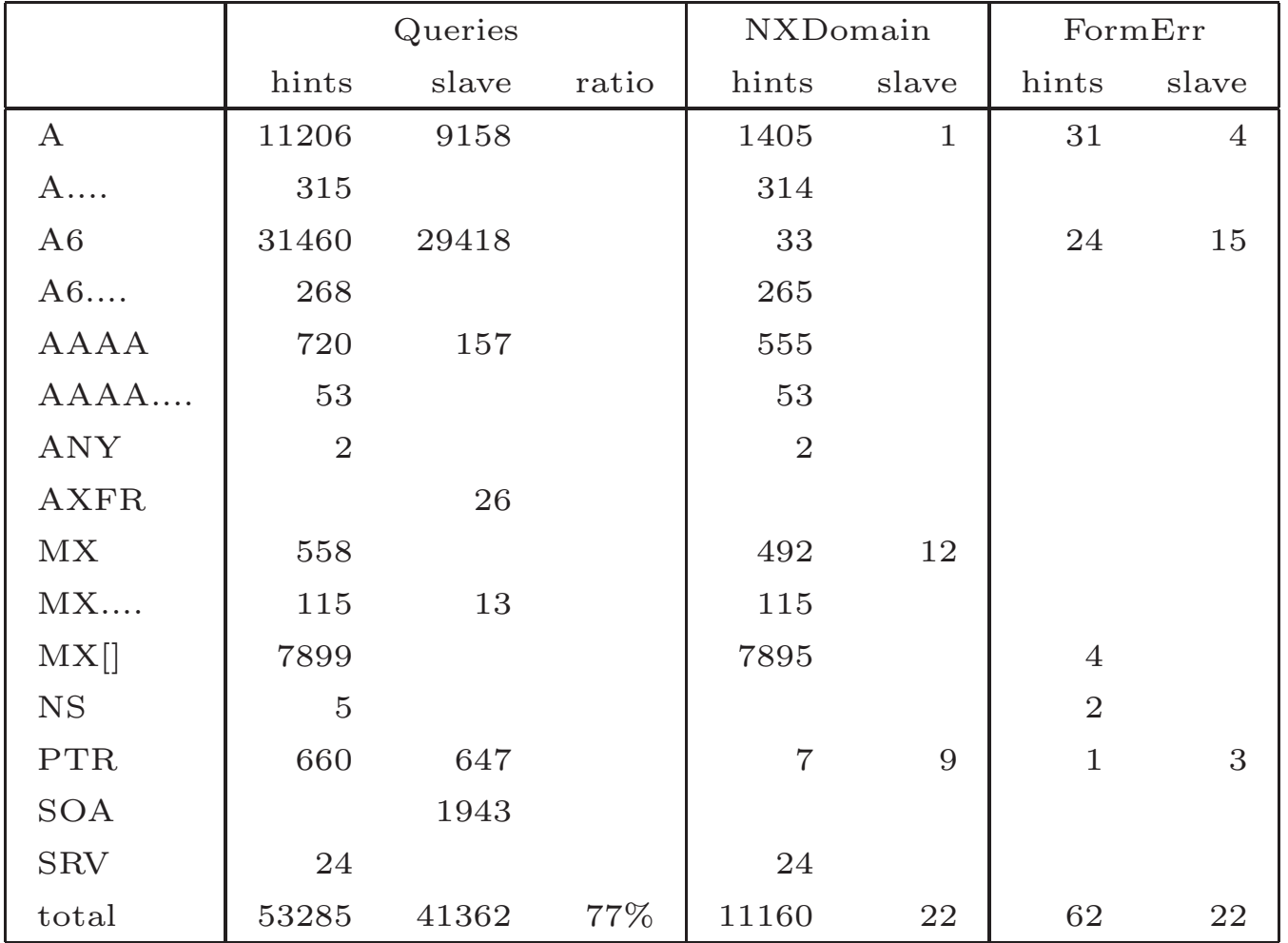

## Wait time in seconds

Crude measure of wait time:  $\sum \text{min}(\text{response time}, 5s)$ .

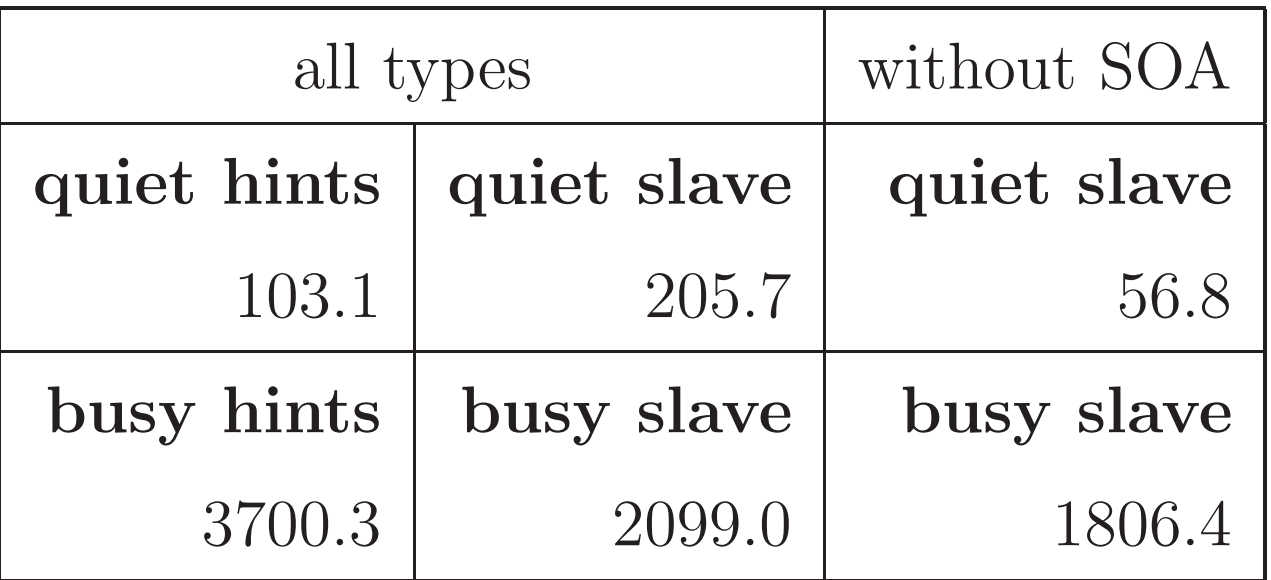

### Shouting helps?

13:12:12.858858 A? ns1.math.ubc.ca. 13:12:12.858921 A6? ns1.math.ubc.ca. 13:12:12.858981 A? ns2.math.ubc.ca. 13:12:12.859037 A6? ns2.math.ubc.ca. 13:12:13.119553 A6? DNS2.UCLA.EDU. 13:12:13.119988 A6? DNS3.UCLA.EDU. 13:12:13.120050 A6? ns0.domainregistry.ie. 13:12:13.120160 A6? RAIN.PSG.COM. 13:12:13.120379 A6? MERAPI.SWITCH.ch. 13:12:13.120435 A6? ARGUS.MORE.NET. 13:12:13.120765 A6? ns2.ucd.ie.

#### Why ask the root?

14:29:30.932372 [1au] A6? ns1.tigermail.com. 14:31:53.827204 [1au] A6? duende.cafenet.com.bo. 14:38:04.385035 [1au] A? ns2.att.net.co. 14:38:04.385865 [1au] A6? ns2.att.net.co. 14:38:04.386717 [1au] A? ns1.att.net.co. 14:38:04.387544 [1au] A6? ns1.att.net.co. 14:38:06.398633 [1au] A6? ns1.att.net.co. 14:46:19.623488 [1au] A? SEC02.ns.esat.net. 14:46:19.624328 [1au] A6? SEC02.ns.esat.net. 14:46:19.625332 [1au] A? AUTH02.ns.esat.net. 14:46:19.626193 [1au] A6? AUTH02.ns.esat.net.

#### Multiple SOAs

15:01:57.413132 > 128.9.0.107.53: SOA? .

15:01:57.592471 <sup>&</sup>lt; 128.9.0.107.53: 1/13/13 SOA

15:01:57.923128 > 192.33.4.12.53: SOA? .

15:01:58.133155 <sup>&</sup>lt; 192.33.4.12.53: 1/13/13 SOA

15:01:58.133914 > 192.5.5.241.53: SOA? .

15:01:58.282999 <sup>&</sup>lt; 192.5.5.241.53: 1/13/13 SOA

#### Pros

- Eliminates most bogus queries.
- Fewer queries, less waiting.
- May shorten waiting times.
- No limit on response size.
- More robust?
- Root zone can influence traffic with SOA.

#### Cons

- Traffic volume benefit not clear.
- TCP state a burden on servers?
- Bad TCP/anycast interaction?
- Hard to generalise.

### BIND

- Why all the A6 queries?
- SOAs to closest master?
- Why queries outside ., arpa, in-addr.arpa, mil and root-servers.net?
- Repeated query problem.
- Automagic possible?

# Thanks